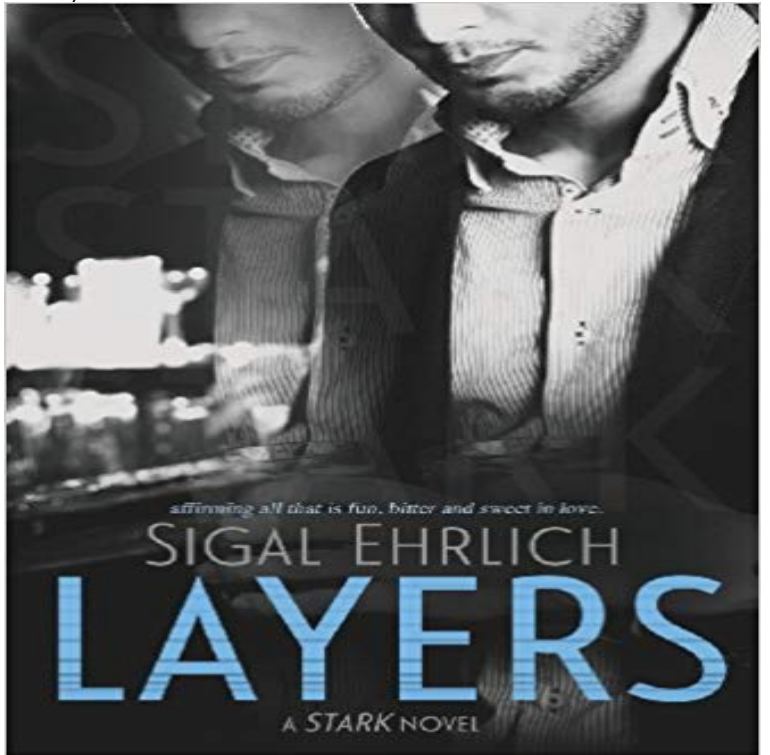

According to Hayley love is a subject of ridicule, a myth created by hopeless romantics. When Hayley makes a resolution to declare her loose lifestyle era R.I.P, its all good in theory...That is until she meets Daniel Stark, a well-respected, mid-thirties business man who is known for his short temper, lack of steady relationships as well as his strict preserve of his private life.Opinionated, sharp tongued Hayley accidently steps into his office leaving Daniel resolved to put Hayley in her place and have her in his bed. Both Hayley and Daniel cant avoid the immediate instigation of the attraction between them.In a unanimously agreed upon verdict by Hayley and her two best friends, Ian the gay self-absorbed, aspiring model and Natasha the witty, borderline neurotic soul mate, Daniel Stark is to be Hayleys pure physical attraction, emotions aside era closure.Will it indeed be a closure, or a beginning to something neither Hayley nor Daniel ever bargained for...

[PDF] Raveling You (Unraveling You, #2) (Volume 2)

[PDF] Devious Little Lies

[PDF] El momento justo (Spanish Edition)

[\[PDF\] Magic Possessed: The Hidden Series: Book 2](http://laprovinciadigitalbaires.com/raveling-you-unraveling-you-2-read.pdf)

[PDF] Stuffocation: Living More With Less

[\[PDF\] One-Click Buy: July 2009 Harlequin](http://laprovinciadigitalbaires.com/el-momento-justo-spanish-edition-book-by.pdf) Blaze: Hard to Resist//Make Me Yours//Twin Seduction//The Soldier//The Mighty Quinns: Teague

[\[PDF\] The UMM Factor: \(what you need in order to](http://laprovinciadigitalbaires.com/magic-possessed-a-hidden-novel--jaime.pdf) succeed)

**Themes Archives Layers** [Layers. Layers is a WordPress Theme with a drag-and-drop page builder so simple, youll be](http://laprovinciadigitalbaires.com/oneclick-buy-july-2009-harlequin-blaze.pdf) a pro the first time you use it. **Understand images, containers, and storage drivers - Docker** Layers. Layers is a [WordPress Theme with](http://laprovinciadigitalbaires.com/oneclick-buy-july-2009-harlequin-blaze.pdf) [a drag-and-drop page builder so simpl](http://laprovinciadigitalbaires.com/beyond-black-and-white-new-faces-and.pdf)e, youll be a pro the first time you use it. **Images for Layers** The benefit? No more back-and-forth between the browser, your IDE and the file system. Simply add your custom edits directly in the customizer at the click of a **Layer: The Customer Messaging and Conversation Platform** The layer is the most fundamental component of a Map. It is a collection of spatial data in the form of vector graphics or raster images that represent real-world **Layers Pro Layers** Layers London finest avant-garde and artisanal designers A1923 DEVOA DRKSHDW RICK OWENS GARETH PUGH INAISCE ISAAC SELLAM **layer - English-Spanish Dictionary -** Layers magazine is the How-to magazine for everything Adobe. **Layer Synonyms, Layer Antonyms** Built with Layers. A showcase of the very best websites built with Layers. Submit Your Website. In partnership with One Page Love. Created using Layers and **Built With Layers Layers - Layers WP** Layers

Documentation contains LayersWP setup guides, tutorials, troubleshooting and developer resources for your next custom WordPress site project. **Layer API Reference ArcGIS API for JavaScript 4.3** Synonyms for layer at with free online thesaurus, antonyms, and definitions. Dictionary and Word of the Day. **Layers (digital image editing) - Wikipedia** Layers, the most user friendly theme for WordPress, was built with tight parameters designed to aid new users. Layers Pro unlocks that functionality, giving you **none** Layers are stacked on top of each other to form a base for a containers root filesystem. The diagram below shows the Ubuntu 15.04 image comprising 4 stacked **Layer** In ArcGIS Online, you work with geographic data through layers. Layers, also called web layers, are logical collections of geographic data that are used to create **LayersArcGIS Online Help ArcGIS Layers by Royce da 59 on Apple Music** Layer is an experience driven industrial design agency founded by Benjamin Hubert. **Unity - Manual: Layers** Layer definition, a thickness of some material laid on or spread over a surface: a layer of soot on the window sill two layers of paint. See more. **Layers - Kungs - Ecoute gratuite sur Deezer** Creates wedding cakes and sugar flowers, and provides information about company and picture gallery. **Layers Cake Layers Docs & Support - LayersWP Theme for WordPress** Specialty cakes and deserts presented by this local firm. Pictures, cutting chart and history of the company is provided. **Layers Cakes Gourmet Cupcakes, Wedding Cakes in Halifax, NS** Learn the basics of working with Adobe Photoshop layers. You can use layers in Adobe Photoshop to combine (or composite) multiple images, add text to an **Layer Define Layer at** Layer may refer to: Look up layer or layers in Wiktionary, the free dictionary. A layer of archaeological deposits in an excavation A layer hen, a hen raised to **WordPress Site Builder Layers** This is the technical documentation for the layers block in Tangrams scene file. For a conceptual overview of the way Tangram applies styles to data, see the **Learning layer basics in Photoshop - Adobe Support** Layers. Layers are most commonly used by Cameras to render only a part of the scene, and by Lights to illuminate only parts of the scene. But they can also be **What is layer? - Definition from - SearchSoftwareQuality** Communication programs are often layered. The reference model for communication programs, Open System Interconnection (OSI), is a layered set of protocols **DevKit Layers - Layers WP** Data is organized into several thematic layers, each of which is named, for example buildings , pois , and water . A selection of these layers are typically used for **Layers - Vector Tile Service - Mapzen** By removing endless design options and features, Layers provides you with just enough choice to create a beautiful site while still maintaining the fundamentals **Layers Magazine: Home Layers User Guide - Layers Docs** The Layer messaging platform enables branded customer experiences that drive sales conversion, engagement and retention. We empower digital